## **FreeCAD Anleitung**

[Grundsätzliches zu CAD](https://wiki.qg-moessingen.de/faecher:nwt:freecad:fc_anleitung:cad_basics:start)

From: <https://wiki.qg-moessingen.de/>- **QG Wiki**

Permanent link: **[https://wiki.qg-moessingen.de/faecher:nwt:freecad:fc\\_anleitung:start?rev=1669111802](https://wiki.qg-moessingen.de/faecher:nwt:freecad:fc_anleitung:start?rev=1669111802)**

Last update: **22.11.2022 11:10**

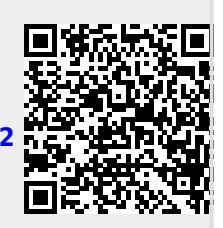